# **CMPE 108 - Experiment 3 Selective Structures**

# **OBJECTIVES:**

- Understand how to edit, compile and execute C computer codes.
- Understand C programming: sequential and selective structures

## **NOTES:**

- You should prepare the preliminary work before coming to the laboratory session and bring soft or hard copies of the preliminary work with you.
- Before writing a computer code, you should do the following steps: 1) understand and analyze the problem,
	- 2) develop an algorithm and/or flowchart,
	- 3) convert the algorithm and/or the flowchart into a C code.

# **PRELIMINARY WORK:**

### **1. What is the output of the following C code fragments?**

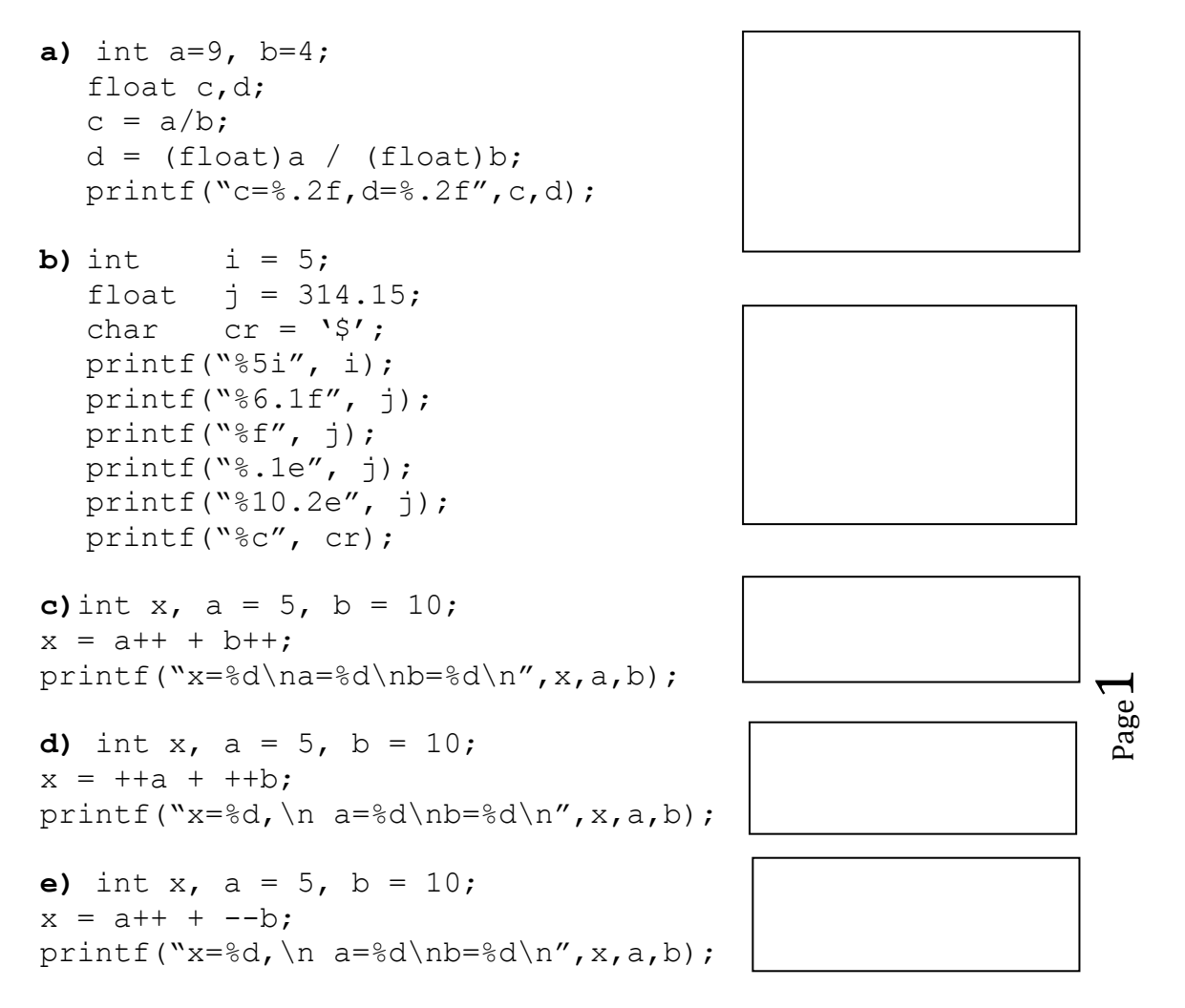

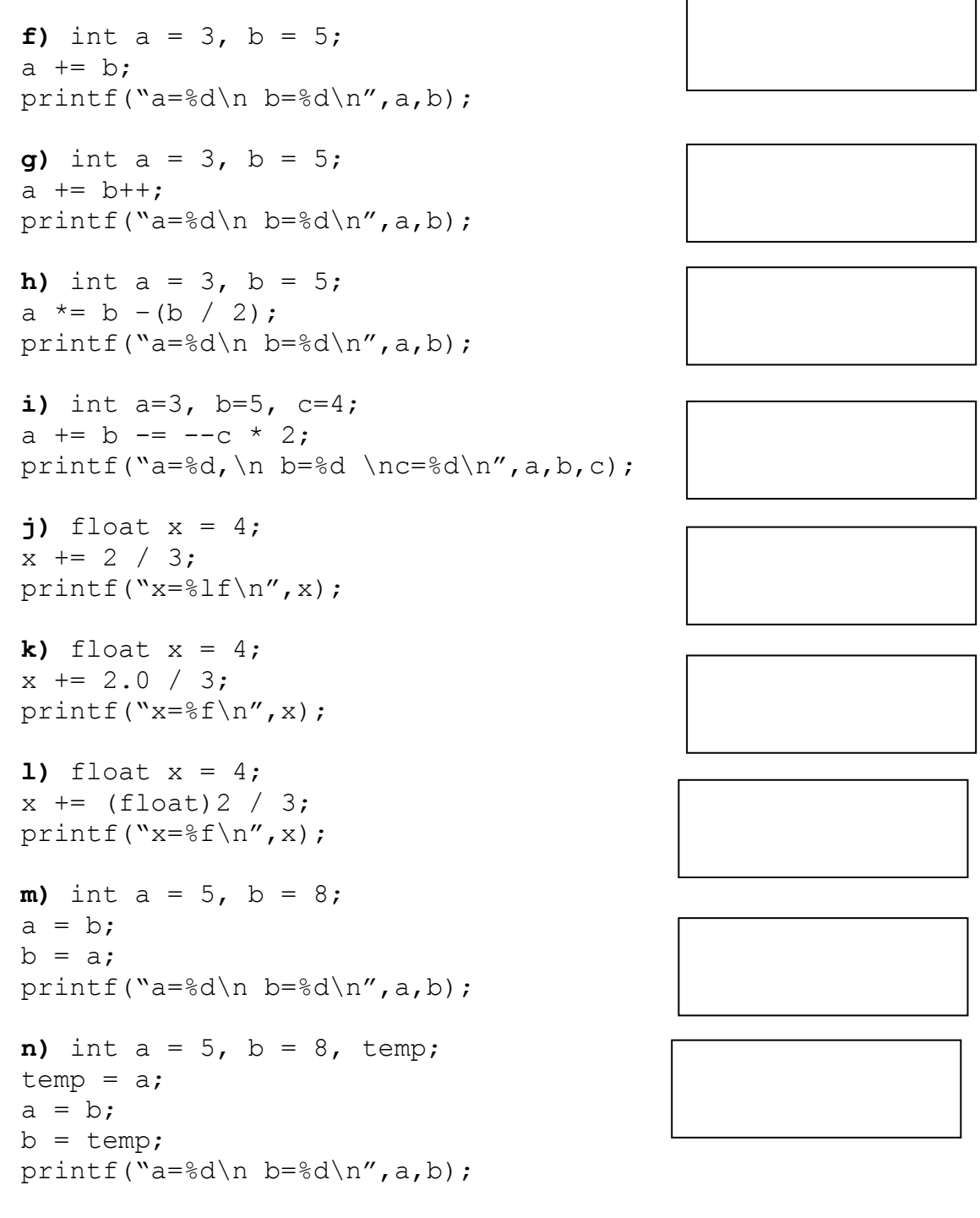

- Page  $\Delta$ **2. What is the out of the following C code fragments for the following declarations? float x; int i,j,k;.**
- **a)** i=5; j=2; if( $i=50$ || $j==2$ ) printf("%d",i-j);
- **b)**  $i=5; j=2;$ if( $i == 50$ || $j == 2$ ) printf("%d",i-j);

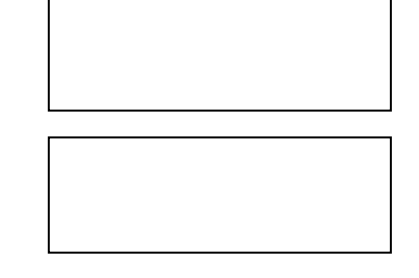

- **c)**  $i=1; j=1; k=1;$  $k+=-i++ + + +j;$ printf("%d %d %d\n", i,j,k);
- **d)** i=1;j=2;x=3.0;  $x/=\dot{y}$ =++i\*2.5; printf("%f %d %d\n", x, i, j);
- **e)** i=1;j=2;x=3.0;  $x/=\frac{1}{1}+\frac{1}{2}.5$ ; printf("%f %d %d\n", x, i, j);
- **f)**  $i=-1; j=3;$  $k = ++i&(--j);$ printf("i = %d j = %d k = %d\n", i, j, k);
- **g)** i= -1; j=3;  $k = i++&-i$ printf(" $i = %d j = %d k = %d \n\pi$ ", i, j, k);
- **h)**  $i=-1; j=0;$  $k = i++|$  | --j; printf(" $i = %d j = %d k = %d \n\pi$ ", i, j, k);
- **i)**  $i=6; j=1; k=3;$  $k=i$ ; printf(" $i = %d j = %d k = %d \n\pi$ ", i, j, k);
- **j)**  $j=9; k=2;$  $i = j$   $k$ ? + +  $j$  : + +  $k$ ; printf(" $j = %d k = %d \n\infty$ ",  $j, k$ );
- **k)**  $i=1$ ,  $j=3; k=7;$  $i = (i < j)$   $j \neq j$ printf(" $i = %d j = %d k = %d \n\pi$ ", i, j, k);
- **1)** i=1,  $j=5; k=7;$  i=--i && --j || -- k printf("i = %d j = %d k = %d\n", i, j, k);
- **m)**  $i=1$ ,  $j=5$ ;  $k=7$ ;  $k = (+ + i + 4) / (- - k - j - )$ printf(" $i = %d j = %d k = %d \n\pi$ ", i, j, k);

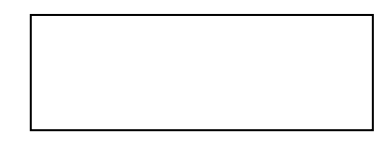

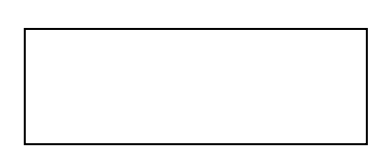

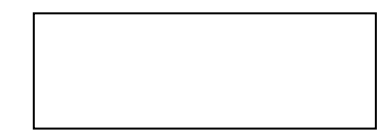

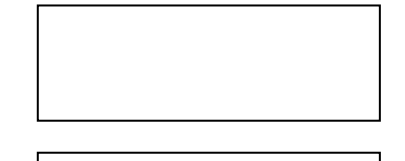

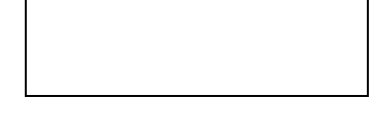

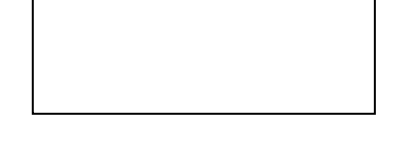

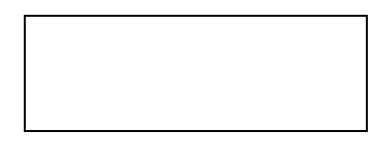

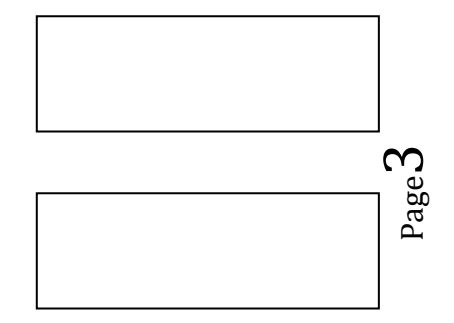

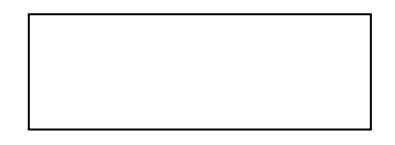

**3.** Write separate C programs to evaluate the given program fragments and write the produced outputs in the corresponding boxes. Use the following declarations:

```
int a, b, c, sum;
a=3, b=5, c=4, sum=0;
```
**a)** 

```
if (b%a) 
   { 
     if (a>b) 
         printf("a is greater"); 
     else 
         printf("b is greater"); 
   }
```
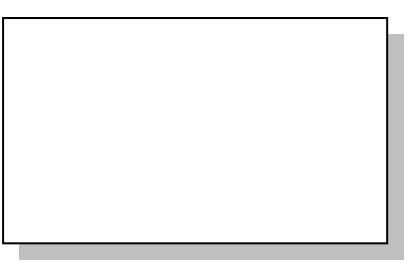

**b)**

```
if (b%a) 
   (a>b) ? printf ("greater a") : printf("greater b");
```
**c)**

```
(a>b)?sum=a+b:(a<c)?sum=a+c:sum=a+b+c; 
printf("sum is %d\n", sum);
```
**d)**

```
if (a>b) 
   { 
      sum= a+b; 
      printf("sum is %d\n", sum); 
 } 
else if (a<c) 
\epsilon sum= a+c; 
      printf("sum is %d\n", sum); 
    } 
 else
   { 
 sum= a+b+c; 
 printf("sum is %d\n", sum); 
   }
```
Page 4

**4. Rewrite the following using if-else-if structure.**

```
switch(i){
case 0: k+=i;break;
case 1: k*=i;break;
case 2: case 3: k/=i;break;
default: k%=i;
}
```
#### **TASKS during the LAB hours:**

**1.** Write an if statement that computes and prints the circumference or the area of a square using the formulas:

circumference =  $4*$  side area = side  $*$  side

Enter the value of integer variable side from the keyboard. Assume that if user request is 1, the program finds the circumference and prints and if it is 2, the program finds the area and prints.

**2.** Write a program for the following problem. An instructor needs a program that accepts student identification number std\_id and three exam grades, exam1, exam2 and final exam for a course, as input and then determines and outputs for the student, the semester average and the final letter grade of the course according to the following table:

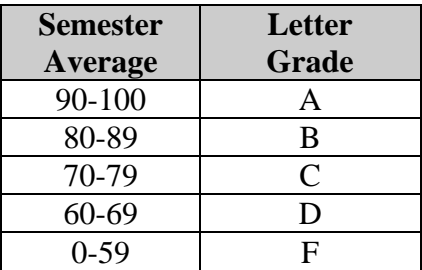

The semester average for the student is computed using the following formula:

semester\_average =  $0.20 *$  exam1 +  $0.30 *$  exam2 +  $0.50 *$  final\_exam

Student identification numbers are integers but not 0 or negative numbers. The program should print an appropriate message when 0 or negative number is entered for the student identification.

> Page ம

A session of the program should have the following appearance:

```
Enter student id_no: 1100
Enter exam grade 1: 70
Enter exam grade 2: 80
Enter final exam grade: 100
Semester average for student 1100: 88
Letter grade for student 1100 : B
```
If 0 or negative number is entered for student identification:

Enter student id\_no: 0 Student id no is wrong.

**3.** Consider the following quadratic equation:  $A \star X^2 + B \star X + C$ 

Then, the roots of this equation can be obtained as  $X1 = (-B + SQRT(Disc)) / (2*A)$ 

```
X2 = (-B - SQRT(Disc)) / (2*A)where the discriminator (Disc) is given by
      \text{Disc} = B^2 - 4 \cdot A \cdot C
```
- **a)** Write a C program that will read the value of the inputs A, B, and C, and then check for the following conditions and do the corresponding tasks:
	- If  $Disc > 0$ , then find the roots **X1** and **X2** and then display the result as, **The roots are different: X1=…….. X2=………**
	- $\triangleright$  If **Disc** = 0, then find the roots **X1** and **X2** and ten display the results as **The roots are equal: X1 = X2=……….**
	- If **Disc <0**, then display the following message: **The roots are imaginary**.
- **b)** Re-write the same code by using switch statement rather than if/else.